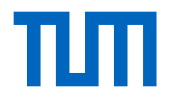

# **Formelle Vorgaben beim Erstellen von wissenschaftlichen Arbeiten**

Achtung: Dieses Merkblatt enthält lediglich allgemeine Informationen. Mit Ihrem Betreuer getroffene Absprachen gehen in jedem Fall vor. Zudem gehen jeweils die aktuellen Vorgaben der Fakultät vor, insbesondere solche zu Titelblatt und Abgabeprozedere.

### **I. Abgabe**

Bitte informieren Sie sich rechtzeitig über die jeweils gültigen Abgabemodalitäten.

Unabhängig davon sollten Bachelor- und Masterarbeiten **zusätzlich digital als PDF via E-Mail** bis 23:59 Uhr des Abgabetermins an den **Betreuer** übermittelt werden. **Wichtig**: Dabei handelt es sich nicht um die offizielle Abgabe ihrer Arbeit!

Wir behalten uns vor, die elektronisch eingereichte Version auf Plagiatsvorwürfe hin mit elektronischen Hilfsmitteln zu überprüfen.

### **II. Formatierungsvorgaben**

1. Allgemeines

Die Arbeit ist in DIN A4-Format zu erstellen. Folgende Ränder sind vorzusehen:

- Linker Einzug: 2cm
- Rechter Einzug: 5cm
- Oberer Rand: 2cm
- Unterer Rand: mindestens 1cm.

Bevorzugte Schriftart ist Times New Roman in der Größe 12. Der Zeilenabstand beträgt 1,5 Zeilen. Bitte verwenden Sie Blocksatz!

Fußnoten haben einfachen Zeilenabstand und die Schriftgröße 10. Fußnoten sind aufsteigend zu nummerieren und beginnen mit 1. Fußnoten sollten linksbündig formatiert werden (kein Blocksatz).

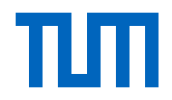

2. Aufbau und Bestandteile der Arbeit

Eine Bachelor- oder Masterarbeit besteht aus folgenden Bestandteilen:

- Titelblatt (Muster siehe Seite 6 (Deutsch) bzw. Seite 7 (Englisch))
- Inhaltsübersicht
- Abbildungsverzeichnis (falls vorhanden)
- Tabellenverzeichnis (falls vorhanden)
- Anhangsverzeichnis (falls vorhanden)
- Abkürzungs- und Symbolverzeichnis (wenn keine Symbole verwendet wurden: nur "Abkürzungsverzeichnis")
- Inhaltsverzeichnis der Bearbeitung
- **Bearbeitungsteil**
- Anhang (falls vorhanden)
- Literaturverzeichnis
- Auflistung von Interview-Quellen (falls vorhanden)
- Ehrenwörtliche Erklärung (Muster siehe Seite 8 (Deutsch) bzw. Seite 9 (Englisch))

Die Seiten der Inhaltsübersicht, des Abbildungs-, Tabellen-, Anhangs-, Abkürzungs- und Symbol- sowie des Literaturverzeichnisses und die Auflistung von Interview-Quellen sind mit römischen, der Bearbeitungstext selbst sowie die Anhänge mit arabischen Zahlen zu nummerieren. Die ehrenwörtliche Erklärung erhält keine Seitenzahl. Das Titelblatt erhält ebenfalls keine Seitenzahl (zählt aber als "I" mit, sodass die Inhaltsübersicht mit der Seitenzahl "II" beginnt).

3. Inhaltsübersicht

Die Inhaltsübersicht listet alle Bestandteile der Arbeit (siehe 2.) mit Ausnahme von Titelblatt, der Inhaltsübersicht und der ehrenwörtlichen Erklärung mit Seitenzahlen auf.

4. Abbildungs-, Tabellen-, Anhangs-, Abkürzungs- und Symbolverzeichnis

Die jeweils zutreffenden Elemente sind mit Seitenzahlen in Form eines Verzeichnisses aufzulisten. Die Elemente für Abbildungs- und Tabellenverzeichnis sind in Text und Verzeichnis zu nummerieren (bspw. Tabelle 1, Abbildung 1...) und zu beschriften. Die jeweiligen Verzeichnisse beginnen jeweils auf einer eigenen Seite.

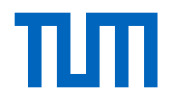

### 5. Inhaltsverzeichnis der Bearbeitung

Zur Nummerierung des Inhaltsverzeichnisses sollte das Dezimalsystem verwendet werden (1, 1.1, 1.1.1). Zu den jeweiligen Gliederungspunkten sind die Seitenzahlen des entsprechenden Bearbeitungsteils anzugeben.

Wird eine neue Gliederungsebene begonnen (bspw. 1.2.x), so muss diese mindestens zwei Elemente enthalten (also mind. 1.2.1 und 1.2.2). Gliederungsebenen, die nur ein Element enthalten, sollten vermieden werden.

6. Bearbeitungsteil

Die Bearbeitung besteht aus einer Einleitung, dem Hauptteil und dem Schluss/Fazit (ggf. mit Anhängen, siehe unten). Der gesamte Text ist in eigenen Worten wiederzugeben.

Eine Bachelorarbeit soll ca. 40 Seiten, eine Masterarbeit ca. 80 Seiten umfassen (jeweils +/- 10%). Dieser Umfang bezieht sich auf den Bearbeitungsteil und versteht sich exkl. Titelblatt, Verzeichnissen und Anhängen. Bitte sprechen Sie den Umfang ggf. mit Ihrem Betreuer ab.

Die Einleitung soll den Leser an das Thema heranführen und die Bedeutung für Wissenschaft und/ oder Praxis darlegen. Sie sollte 1 (Bachelor) bis maximal 3 Seiten (Master) umfassen.

Im Hauptteil sollten die einzelnen Thesen strukturiert vorgetragen und kritisch hinterfragt werden. Literaturquellen sollten herangezogen werden, um eigene Ideen zusätzlich abzusichern oder konkurrierende Meinungen aufzuwerfen.

Im Fazit werden die wesentlichen Ergebnisse zusammengefasst und – soweit möglich – ein Ausblick für zukünftig zu erwartende Entwicklungen gegeben.

Sind Abbildungen zum Verständnis des Textes unmittelbar notwendig bzw. geboten, so sind diese in den Hauptteil aufzunehmen. Sie sind dann in den maximalen Umfang der Arbeit mit einzurechnen. Sind sie zum Verständnis des Textes nur mittelbar notwendig (und liefern bspw. nur Hintergrundinformationen), so sind sie in den Anhang aufzunehmen (der nicht zum maximalen Umfang zu rechnen ist).

# 7. Anhang

Anhänge sind nicht zwingend erforderlich (s.o.), hierin können z.B. Interviewprotokolle, Datenlisten, Schemata etc. aufgeführt werden, die nur mittelbar für das Verständnis des im Hauptteil Ausgearbeiteten erforderlich sind.

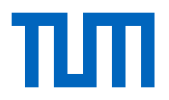

Anhänge sollten ggf. sinnvoll untergliedert bzw. nummeriert werden (bspw. Anhang A (untergliedert in Anhang A.1, Anhang A.2), Anhang B...); in diesem Fall ist die Nummerierung auch in das Anhangsverzeichnis (s.o.) aufzunehmen.

### 8. Literaturverzeichnis

In das Literaturverzeichnis werden sämtliche literarischen Quellen aufgenommen, aus denen im Rahmen der Bearbeitung zitiert worden ist. Sie werden alphabetisch nach dem Nachnamen des Verfassers gegliedert. Untergruppierungen der Literatur sind nicht vorgesehen. Mehrere Publikationen desselben Autors werden chronologisch aufgeführt, beginnend mit der ältesten Publikation. Mehrere Autoren sind in der Reihenfolge wie auf der Publikation abgedruckt wiederzugeben.

Gesetze und Urteile werden nicht im Literaturverzeichnis aufgeführt. Falls ein Großteil der Quellen aus Urteilen besteht, kann ggf. ein separates Urteilsverzeichnis (hinter dem Literaturverzeichnis) erstellt werden.

#### **III. Zitiertechnik**

I. Allgemeines

Entscheidend ist für Zitate, dass dem Leser unmissverständlich klar ist, dass fremdes Gedankengut wiedergegeben wird (siehe auch die Ehrenwörtliche Erklärung im Anhang).

Es gibt zwei Arten des Zitierens, das direkte und das indirekte Zitat.

Ein direktes Zitat ist die wörtliche Wiedergabe eines Abschnitts, Satzes oder Satzteils. Der übernommene Teil ist in Anführungszeichen originalgetreu wiederzugeben. Wenn einzelne Wörter hinzugefügt werden sollen, sind diese in Klammern zu fassen ([...]). Werden Teile weggelassen, ist dies mit drei Punkten (...) anzuzeigen.

Mit indirekten Zitaten wird der Inhalt eines Abschnitts in eigenen Worten wiedergegeben.

Beide Zitierweisen sind am Zitatende mittels einer Fußnote anzuzeigen.

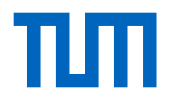

# II. Fußnoten

Fußnoten dienen i.d.R. der Anzeige eines Zitats, können jedoch auch dazu genutzt werden, einem Satz oder Abschnitt weiterführende Informationen zuzuordnen.

Sie bestehen aus der Verweisnummer und der Erklärung. Die Verweisnummer ist an das Ende des Satzes zu heften, der ein Zitat enthält. Sie ist in der Regel hinter einem Satzzeichen anzugeben (Ausnahme bspw. Begriffserklärungen). Die entsprechende Fußzeile am unteren Ende der Seite enthält die literarische Quelle des Zitats. Bei mehreren Quellen sind sämtliche mit aufzuführen und durch Semikolon (;) zu trennen.

Fußnoten sind immer mit einem Punkt zu schließen.

### **IV. Zitationsstil**

Der Zitationsstil sollte für die Formatierung der Fußnoten und des Literaturverzeichnisses angewendet werden. Eine Vermischung verschiedener Zitationsstile innerhalb der Arbeit ist nicht zulässig.

Es sollten nur solche Zitationsstile verwendet werden, die für Fußnoten konzipiert sind. Stile, die für Zitationen innerhalb des Textes vorgesehen sind (bspw. APA) oder die für Zitate keine Angabe von konkreten Seitenzahlen vorsehen, sollten nicht verwendet werden. Wenn ein Zitat auf konkreten Seitenzahlen einer Quelle basiert, so sind diese Seiten auch zwingend anzugeben.

Der zu verwendende Zitationsstil ist nicht fix vorgegeben. Er sollte aber sowohl für juristische als auch für betriebswirtschaftliche Quellen geeignet sein. Wir empfehlen die Auswahl **eines** der folgenden Zitierstile:

Für deutsche Arbeiten:

- Byrd/Lehmann Zitierfibel für Juristen; der Zitierstil ist umfangreich und ist für Citavi verfügbar, siehe [https://help.citavi.com/knowledge](https://help.citavi.com/knowledge-base/article/byrd-lehmann-zitierfibel)[base/article/byrd-lehmann-zitierfibel.](https://help.citavi.com/knowledge-base/article/byrd-lehmann-zitierfibel)
- Beyerbach Die juristische Doktorarbeit (Link); der Zitierstil ist umfangreich und ist für Citavi verfügbar, siehe [https://help.citavi.com/knowledge](https://help.citavi.com/knowledge-base/article/beyerbach)[base/article/beyerbach.](https://help.citavi.com/knowledge-base/article/beyerbach)
- Niederle Media Zitieren in juristischen Arbeiten, frei verfügbar unter <https://www.niederle-media.de/Zitieren.pdf><sup>1</sup>
- Citavi Basis-Stil Jura, siehe [https://help.citavi.com/knowledge](https://help.citavi.com/knowledge-base/article/citavi-basis-stil-jura-de)[base/article/citavi-basis-stil-jura-de](https://help.citavi.com/knowledge-base/article/citavi-basis-stil-jura-de)

 $\overline{a}$ <sup>1</sup> Siehe Anhang: Beispiele für den Zitationsstil

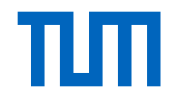

 Weitere fußnotenbasierte Zitationsstile können Sie, nach Absprache mit dem Betreuer, ebenfalls gerne verwenden.

Für englische Arbeiten:

- OSCOLA Oxford Style of Legal Citation, 4th Edition [\(https://www.law.ox.ac.uk/sites/default/files/migrated/oscola\\_4th\\_edn\\_hart\\_](https://www.law.ox.ac.uk/sites/default/files/migrated/oscola_4th_edn_hart_2012.pdf) [2012.pdf\)](https://www.law.ox.ac.uk/sites/default/files/migrated/oscola_4th_edn_hart_2012.pdf)
- The Bluebook: A Uniform System of Citation (z.B. [https://guides.ll.georgetown.edu/bluebook/introduction\)](https://guides.ll.georgetown.edu/bluebook/introduction)

Sollte der von Ihnen gewählte Zitationsstil keine Angaben zu einer Art von Quelle enthalten, wenden Sie die bestehenden Regeln des gewählten Stils bitte möglichst sinnvoll und entsprechend analog bestehender Regeln an.

An dieser Stelle sei erneut darauf verwiesen, dass ggf. abweichende **Vereinbarungen mit Ihrem Betreuer den hier beschriebenen Regeln stets vorgehen.** 

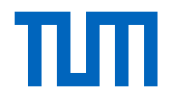

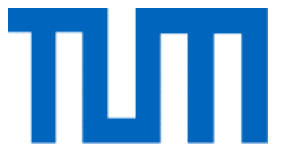

Wissenschaftliche Arbeit zur Erlangung des Grades

Bachelor of Science / Master of Science

an der TUM School of Management

der Technischen Universität München

Titel der wissenschaftlichen Arbeit (Deutsch)

Titel der wissenschaftlichen Arbeit (English; ebenfalls angeben!)

Prüfer: Prof. Dr. Christoph Ann, LL.M. (Duke Univ.)

Lehrstuhl für Wirtschaftsrecht und Geistiges Eigentum

TUM School of Management

Technische Universität München

Betreuer: Name des Betreuers

Studiengang: xxxxxxx

Verfasst von: Michael Mustermann

Musterstraße 12

D-8000 Musterort

Matrikelnummer xxxxx

Eingereicht am: xx.xx.xxxx

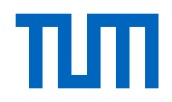

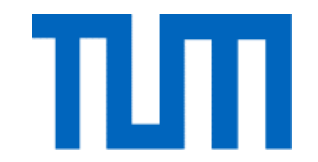

Bachelor's Thesis / Master's Thesis

for the Attainment of the Degree

# Bachelor of Science / Master of Science

at the TUM School of Management of the Technische Universität München

Title of the work

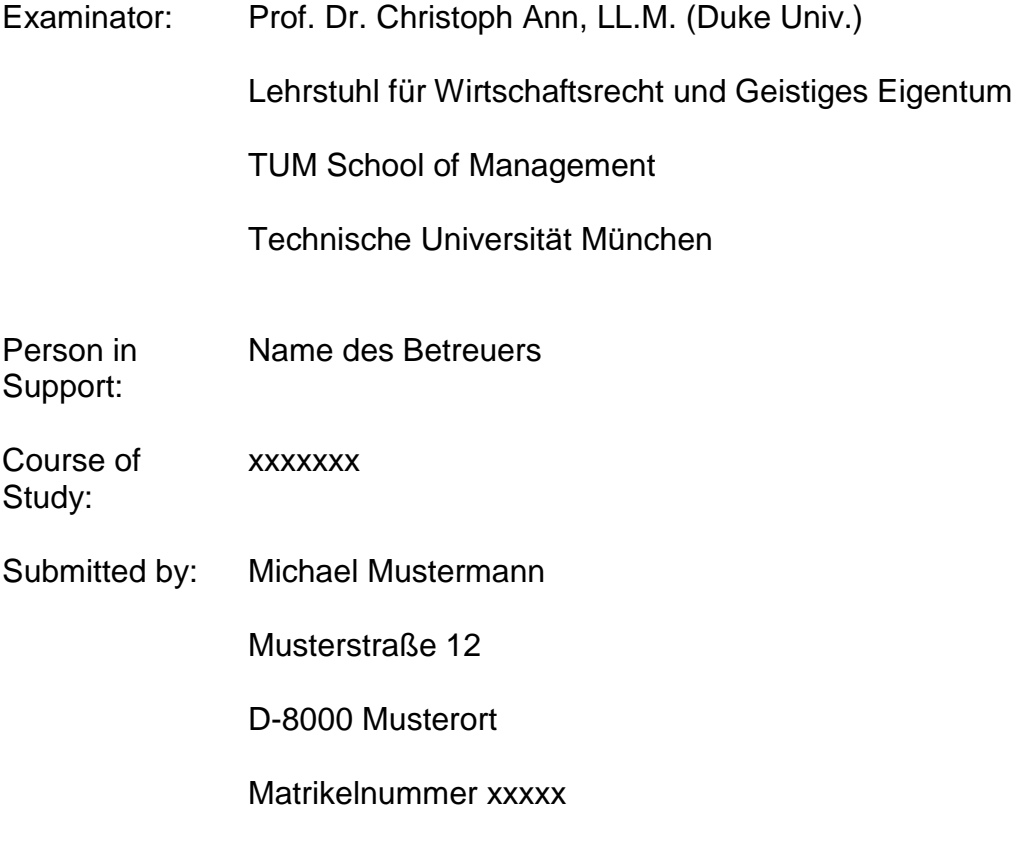

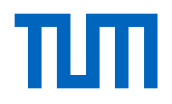

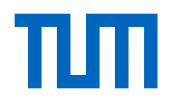

Muster – Ehrenwörtliche Erklärung

### **Ehrenwörtliche Erklärung**

Ich erkläre hiermit ehrenwörtlich, dass ich die vorliegende Arbeit selbständig angefertigt habe. Die aus fremden Quellen direkt und indirekt übernommenen Gedanken sind als solche kenntlich gemacht.

Ich weiß, dass die Arbeit in digitalisierter Form daraufhin überprüft werden kann, ob unerlaubte Hilfsmittel verwendet wurden und ob es sich – insgesamt oder in Teilen – um ein Plagiat handelt. Zum Vergleich meiner Arbeit mit existierenden Quellen darf sie in eine Datenbank eingestellt werden und nach der Überprüfung zum Vergleich mit künftig eingehenden Arbeiten dort verbleiben. Weitere Vervielfältigungs- und Verwertungsrechte werden dadurch nicht eingeräumt.

Die Arbeit wurde weder einer anderen Prüfungsbehörde vorgelegt noch veröffentlicht.

Ort, Datum Unterschrift

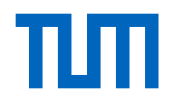

Sample – Declaration of Authorship

### **Declaration of Authorship**

I hereby declare that the thesis submitted is my own unaided work. All direct or indirect sources used are acknowledged as references.

I am aware that the thesis in digital form can be examined for the use of unauthorized aid and in order to determine whether the thesis as a whole or parts incorporated in it may be deemed as plagiarism. For the comparison of my work with existing sources I agree that it shall be entered in a database where it shall also remain after examination, to enable comparison with future theses submitted. Further rights of reproduction and usage, however, are not granted here.

This paper was not previously presented to another examination board and has not been published.

Place, Date Signature

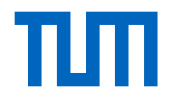

# **Anhang: Beispiele für den Zitationsstil gem. d. Niederle Media – Zitieren in juristischen Arbeiten, 2. Aufl. 2018.**

I. **Monographien/Lehrbücher** sind folgendermaßen anzugeben:

Nachname des Autors (ohne Titel wie Dr., Prof.), Seite oder Randnummer der Fundstelle. Die Verfasser sind *kursiv* hervorzuheben.

Bsp.:

- *Ann*, Patentrecht, S. 200.
- *Ann/Hauck/Obergfell,* Wirtschaftsprivatrecht kompakt, S. 143 ff.

Die Angabe "f." hinter der Seitenzahl weitet das Zitat auf eine Folgeseite aus. Bei mehreren Folgeseiten ist "ff." hinter der Seitenzahl zu notieren.

Im Literaturverzeichnis ist ausführlicher zu zitieren:

*Name, Vorname*, Titel des Werks, ggf. Auflage (nicht bei 1. Auflage), Erscheinungsort und Erscheinungsjahr.

#### Bsp.:

- *Ann, Christoph*, Patentrecht, 8. Aufl., München 2022.
- *Ann, Christoph/Hauck, Ronny/Obergfell, Eva Inés,* Wirtschaftsprivatrecht kompakt, 3. Aufl., München 2017.

# II. Zitieren von **Zeitschriften, Diskussionsbeiträgen, Buchbesprechungen und Urteilsanmerkungen**:

Nachname des Autors, abgekürzter Name der Zeitschrift, Jahrgang der Zeitschrift, erste Seite des Artikels.

Für Diskussionsbeiträge, Buchbesprechungen und Urteilsanmerkungen gilt dasselbe, soweit sie in Zeitschriften abgedruckt sind. Sind sie in Sammelbänden zu finden, gilt die Zitierweise unter: Sammelbände.

Hat der Artikel mehrere Seiten und ist nur eine für das Zitat relevant, wird die erste Seite des Artikels zitiert und dahinter die Seite in Klammern, die das Zitat enthält. Das Kürzel "S." für Seite entfällt.

Bsp:

- *Ann*, GRUR-Prax 2016, 465.
- *Ann*, ZEuP 2002, 5 (18).

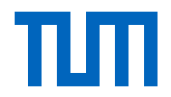

Ist die Zeitschrift englisch, so ist diese Zitationsweise ebenfalls analog anzuwenden. Ggf. ist statt einer Abkürzung der Zeitschriftenname auszuschreiben.

Ist ein Zeitschriftenartikel bereits akzeptiert, aber noch nicht veröffentlicht, so ist hinter der Jahreszahl der Zusatz "(im Erscheinen)" anzubringen.

Im Literaturverzeichnis ist ausführlicher zu bezeichnen:

Nachname, Vorname, Titel des Artikels, in: Titel der Zeitschrift, Nummer, erste und letzte Seite des Artikels.

### Bsp.:

- *Ann, Christoph*, EU-Richtlinie zum Schutz vertraulichen Know-hows Wann kommt das neue deutsche Recht, wie sieht es aus, was ist noch offen?, in: GRUR-Prax (2016), S. 465-467.
- III. **Gerichtsentscheidungen** können nach der amtlichen Sammlung, nach ihrer Veröffentlichung in Zeitschriften oder bei unveröffentlichten Urteilen nach Aktenzeichen und Datum zitiert werden.

### Bsp.:

- BVerfGE 114, 121.
- BVerfG NJW 2005, 2669 (2670).
- VG Hannover, Urt. v. 7.11.2002 4 B 3921/02. (= unveröffentlichtes Urteil)

Gerichtsentscheidungen werden nicht in das Literaturverzeichnis aufgenommen!

IV. **Gerichtsentscheidungen des Gerichts der Europäischen Union (EuG) sowie des Europäischen Gerichtshofs (EuGH)** die aus der amtlichen Sammlung zitiert werden sind unter Angabe der Abkürzung des Gerichts, des Erscheinungsjahres und der Angabe der amtlichen Sammlung angegeben. Die amtliche Sammlung wird als Slg. abgekürzt und nach Jahren zitiert. Die Angabe des Bandes erfolgt durch eine römische Zahl und der Verbindung mit der Seitenzahl durch einen Bindestrich. Randzahlen (Rz.)/Randnummern (Rn.)/Textzahlen (Tz.) sollen auch genannt werden, die Bezeichnung sollte aber einheitlich erfolgen.

### Bsp.:

EuGH, Slg. 1997, I-6227 (6256 Rn. 33)

Gerichtsentscheidungen werden nicht in das Literaturverzeichnis aufgenommen!

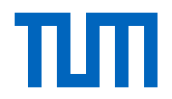

V. **Europäische Verordnungen (VO) und Richtlinien (RL)** werden unter Angabe der VO-/RL-Nummer, der angegebenen Institutionen, des vollständigen Titels sowie der Amtsblattnummer als Vollzitat in der Fußnote angegeben. Wird der Sekundärakt in Fußnote oder Text danach erneut verwendet, sollte in Klammern eine gängige Abkürzung oder Bezeichnung gewählt werden.

Bsp.:

- RL (EU) 2018/843 des Europäischen Parlaments und des Rates vom 30. Mai 2018 zur Änderung der Richtlinie (EU) 2015/849 zur Verhinderung der Nutzung des Finanzsystems zum Zwecke der Geldwäsche und der Terrorismusfinanzierung ("5. Geldwäscherichtlinie").
- VO (EU) 596/2014 des Europäischen Parlaments und des Rates vom 16. April 2014 über Marktmissbrauch (Marktmissbrauchsverordnung).

Verordnungen und Richtlinien werden nicht in das Literaturverzeichnis aufgenommen!

VI. **Kommentare** werden grundsätzlich mit dem konkreten Verfasser zitiert und der Kommentarbezeichnung vorangestellt. Die konkrete Zitatstelle nennt zuerst den Paragraphen/Artikel, dann die Randnummer (Rn.), Anmerkung (Anm.) oder Textziffer (Tz.).

### Bsp.:

- *Busche,* in: MüKO-BGB, § 631 Rn. 6.
- *Hecker*, in: Schönke/Schröder, § 12 Rn. 7.

Bezüglich des **Literaturverzeichnisses** sind Kommentare nach ihren Herausgebern einzuordnen. Bsp.:

- *Schönke, Adolf/Schröder, Horst (Begr*.), Strafgesetzbuch, Kommentar, 30. Aufl., München 2019.
- VII. Bei **Festschriften** und anderen **Sammelbänden** wird vorab der jeweilige Verfasser genannt, gefolgt von dem Titel und der konkreten Fundstelle.

### Bsp.:

*Ann,* in: FS Huber, S. 17 (22).

Hinsichtlich des Literaturverzeichnisses, kann das Werk unter dem Namen des Bearbeiters aufgeführt werden.

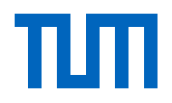

### Bsp:

- *Ann, Christoph,* Hochschulerfinderwesen in Deutschland Eine Bestandsaufnahme, in: Festschrift für Christian Huber zum 65. Geburtstag, München 2020, S. 17-15.
- III. **Webseiten** können zitiert werden durch Angabe des Autors, des Titels eines Beitrags, der konkreten Web-Adresse und des Datums, an dem die Seite aufgerufen worden ist.

Aufsätze in Internetseiten können nach Aufnahme in das Literaturverzeichnis wie Monografien zitiert werden.

### Bsp. Zitatbezeichnung im Literaturverzeichnis:

 *Stüber, Stephan,* Zitieren in juristischen Arbeiten, https://www.niederlemedia.de/Zitieren.pdf (zuletzt aufgerufen am 07.09.2023).